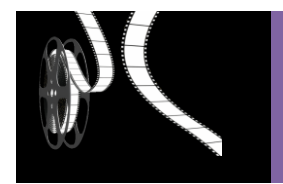

## **Cycle 2 : Jeux d'images- 7 courts métrages d'animation (1942-1964) de Norman McLaren**

#### **Norman McLaren**

Norman McLaren est né en 1914 à Stirling en Ecosse et mort en 1987 à Montréal au Canada. Il est considéré comme un grand maître du cinéma d'animation.

Il a manifesté son intérêt pour l'art dès l'adolescence avec la découverte d'un poème qui s'affranchissait de toutes les règles académiques de composition. Cet aspect transgressif caractérisera sa démarche expérimentale basée néanmoins sur des techniques apprises dans le cadre institutionnel.

A 18 ans, il entre à l'école des Beaux-arts de Glasgow. Décidément réticent à l'académisme du dessin, de la peinture, de la sculpture, il se spécialise en design d'intérieur en deuxième année et découvre le cinéma en 3ème année. Il s'essaie à la caméra et sur les conseils de John Grierson, initiateur du cinéma documentaire britannique, il apprend le métier au service cinématographique des postes et télégraphes de Grand Bretagne.

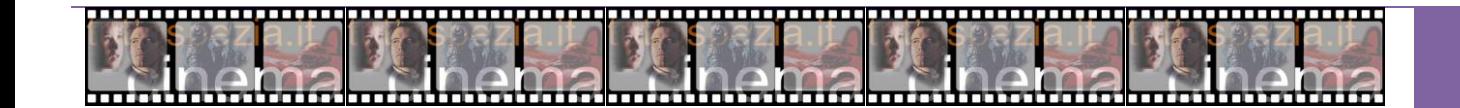

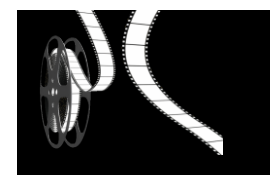

En 1939, à 25 ans, il part aux Etats-Unis pour fuir la guerre et poursuivre ses recherches en cinéma expérimental. En 1941, il s'installe au Canada et intègre l'office national du film (ONF) où il fonde le studio d'animation.

A peine arrivé à Ottawa, il pousse encore plus loin ses recherches de peintre sur pellicule. Il était cinéaste sans caméra et peintre sans chevalet : il devient musicien sans instrument. En observant la piste sonore d'un film, il pense avec une belle logique que, si les sons font un dessin sur la pellicule, les dessins doivent pouvoir donner des sons. Muni d'un stylet, il grave à la main une bande-son et obtient d'étranges percussions. Le voilà ingénieur du "son dessiné".

Des voyages ont marqué ses engagements politiques au cours de sa vie : la Russie en 1935 correspond à son intérêt pour l'idéologie communiste dans sa jeunesse. En 1936, son déplacement en Espagne, comme caméraman, pendant la guerre civile, témoigne de sa position anti fasciste. Enfin dans les années 50, il participe à des actions humanitaires de l'Unesco, avec l'association « La santé au village ». Il part alors en Chine et en Inde où il propose des ateliers de cinéma d'animation. Il a créé 54 courts métrages. Il a reçu l'Oscar du film court en 1952 pour « Voisins » et la palme d'or de Cannes en 1955 pour «Blinkity Blank».

Les courts métrages réunis dans Norman McLaren, Jeux d'images sont un exemple éblouissant de la variété de ses talents.

http://www.telerama.fr/cinema/films/norman-mclaren-jeux-d-images,31488.php#eDTQ8IAbZsg2jdSX.99

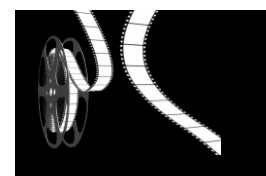

## **Avant la projection :**

Partir du titre : Jeux d'images, qu'évoque-t-il pour vous ? Noter ce qui est dit et en reparler après la projection.

- Interroger les élèves sur le terme 'court métrage', en chercher une définition correcte. Vérifier s'ils en ont déjà vu.
- Il faut prévenir les élèves qu'ils vont voir du cinéma d'expérimentation. Il faut expliquer ce terme. Ce sont des films
	- « plastiques » et « sonores ».
- On peut proposer un morceau de musique à l'écoute et demander aux élèves de « dessiner » le rythme, ce que la musique leur inspire. (la chanson du merle)
- Ne pas montrer les films avant la projection !

Pour revoir les courts métrages :

[https://www.onf.ca/film/genie\\_createur\\_norman\\_mclaren](https://www.onf.ca/film/genie_createur_norman_mclaren) avec le génie de Mclaren et 24 idées seconde animation.

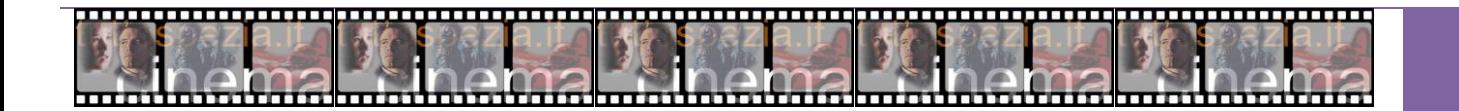

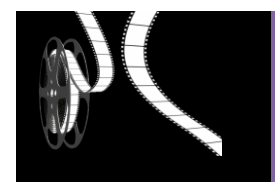

## **Le programme est composé de 7 films. :**

o **Opening Speech (Discours de bienvenue de Norman McLaren)** Noir et Blanc, sonore, 7min

Film d'animation montrant McLaren qui tente de souhaiter la bienvenue à l'auditoire lors d'un festival de films. Un microphone qui possède sa vie et sa volonté l'en empêche. McLaren finira par animera les objets de façon magique.

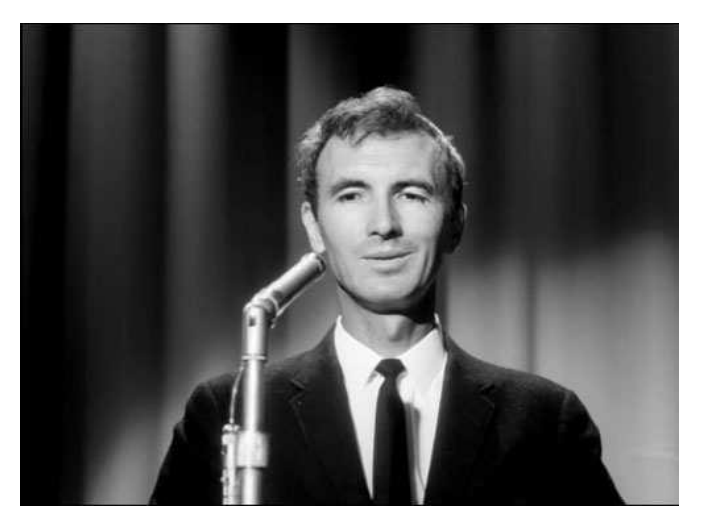

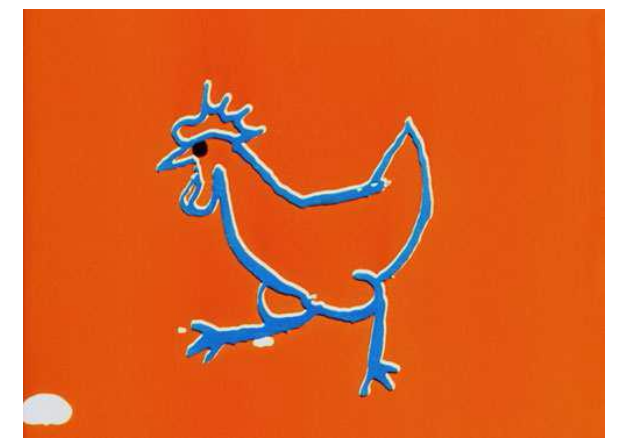

o **Hen Hop** Couleur, sonore, 3'39 min

Court métrage d'animation fantaisiste tout en couleurs. Une poule tantôt Leghorn, tantôt Plymouth Rock, même un œuf sur deux pattes, exécutent des quadrilles et des valses d'autrefois au son d'une musique populaire

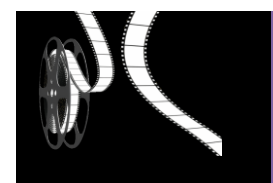

o **Caprice en couleurs** Sonore, 7'47 min

Animation de génie signée Norman McLaren et Evelyn Lambart. Le trio Oscar Peterson interprète quelques pièces de son répertoire, alors que les cinéastes transcrivent ces sons avec, comme seuls guides, leur talent et leur libre imagination. Titres inscrits en plusieurs langues, sans commentaire. Animation sans paroles.

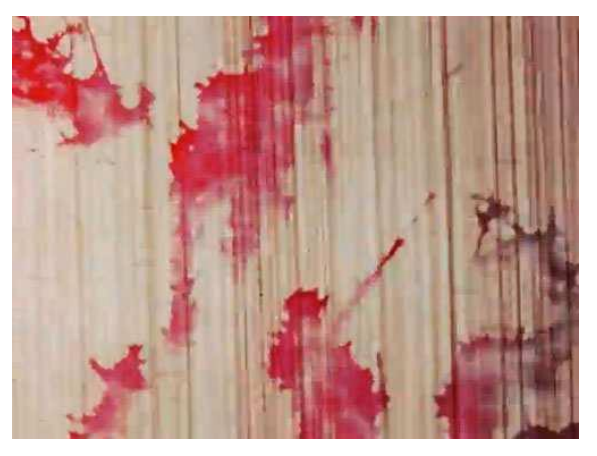

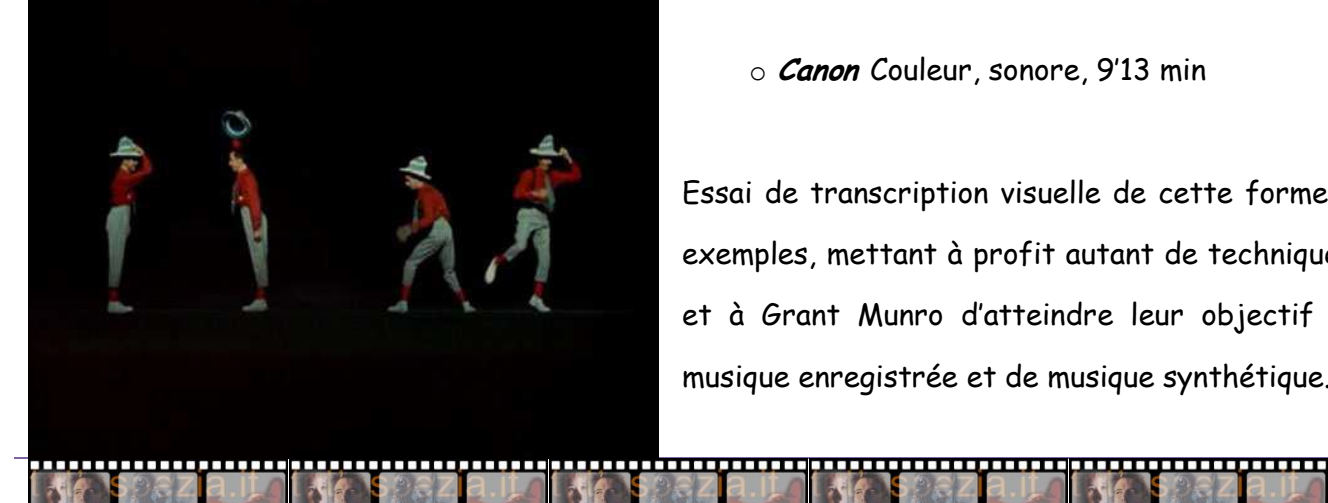

o **Canon** Couleur, sonore, 9'13 min

Essai de transcription visuelle de cette forme musicale très ancienne qu'est le canon. Trois exemples, mettant à profit autant de techniques d'animation, permettent à Norman McLaren et à Grant Munro d'atteindre leur objectif didactique. La piste sonore est enrichie de musique enregistrée et de musique synthétique.

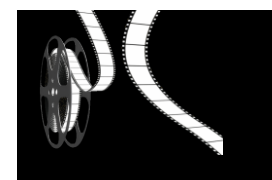

o **Le Merle** Couleur, sonore, 4'6 min

C'est l'histoire d'un oiseau qui perd tour à tour cou, œil, dos, ailes, pattes, et qui les retrouve en double et en triple. Pour illustrer cette chanson traditionnelle, le cinéaste utilise de simples cartonnages découpés en formes géométriques.

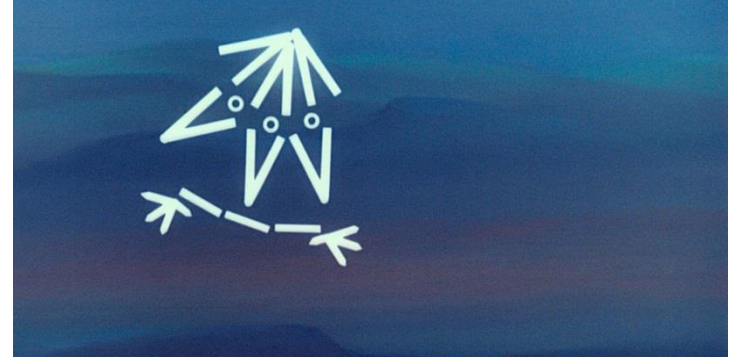

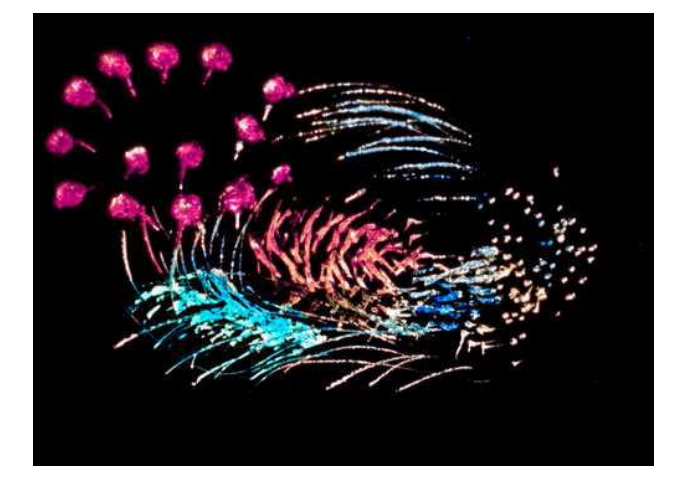

### o **Blinkity Blank** Couleur, sonore, 5'15 min

Ce film gravé sur pellicule – l'un des plus célèbres de Norman McLaren – se présente comme un feu d'artifice traversé par quelques créatures insolites, apparentées à des oiseaux, qui s'adonnent à un étrange jeu de séduction.

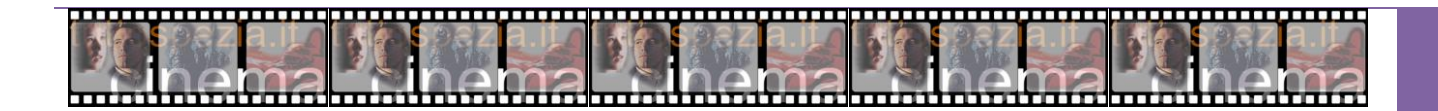

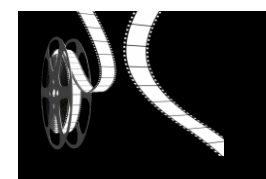

o **Il était une chaise** Noir et Blanc, sonore, 9'52 min

Faisant de la relation de l'homme avec la chaise un symbole de l'exploitation, Claude Jutra et Norman McLaren mettent en scène de manière fantaisiste une éblouissante pantomime cinématographique dans laquelle la révolte de l'objet normalement inanimé débouche sur un ordre des choses plus équitable…

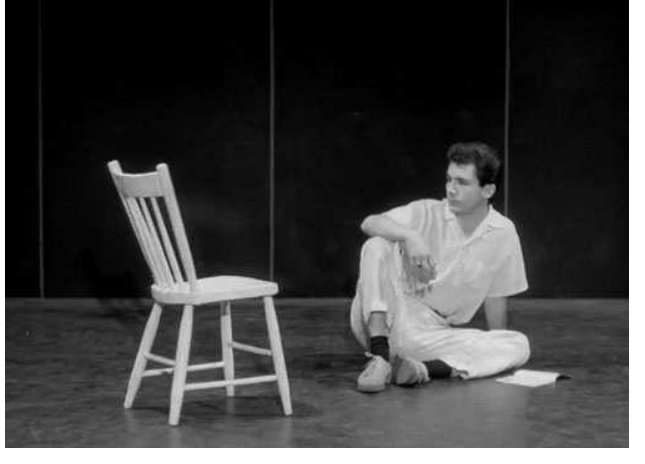

## **La pixilation, animation d'objets ou de personnages**

La pixilation (de l'anglais *pixilated*) est une technique d'animation en volume où des acteurs réels ou des objets sont filmés image par image.

C'est un effet spécial (trucage réalisé au tournage) qui crée un semblant de magie : des personnages qui volent, glissent sans bouger les jambes, des objets ou des personnages qui apparaissent subitement et se meuvent bizarrement, des déplacements impossibles dans la réalité, etc.

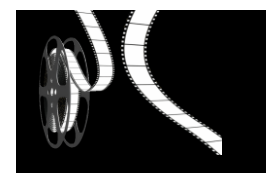

Pratiquement, les comédiens se meuvent par à-coups, s'immobilisant à chacune des positions qu'ils prennent. Pendant leur immobilité, la caméra enregistre un unique photogramme, selon la technique de l'image par image. Le film déroule ainsi une succession de positions fixes des comédiens (ou des objets qu'un animateur déplace de la même façon) qui donne à la projection l'illusion d'un déplacement bizarre. Par exemple, pour donner l'illusion d'un personnage volant, le comédien saute en l'air, et le photogramme est enregistré quand il est au zénith de son bond. À la projection, le personnage semble ne jamais être au contact du sol.

Pixilated en anglais signifie familièrement bourré, ivre. Littéralement, il signifie affecté par les pixies, de l'anglais pixy-led (dirigé par un *pixie*, ou ensorcelé). Un *pixie* est une sorte de fée ou de lutin. Cela n'a donc rien à voir avec les pixels. À ne pas confondre aussi avec l'effet de mosaïque (en anglais *pixelization*) qui consiste à réduire la définition d'une image, ce qui fait apparaître les "unités carrées" de l'image vidéo.

C'est la technique qu'utilise Mc Laren dans le film "Il était une chaise".

Pour la mettre en œuvre en classe : Choisir de réaliser un film court en un seul plan.

Un exemple, pour réaliser le déplacement d'un élève assis sur une chaise qui glisse sur le sol.

· Placer l'appareil photo sur un pied et cadrer un espace vide et assez large.

· Installer un élève à la limite d'un des bords du cadre. Prendre une photo de l'espace vide.

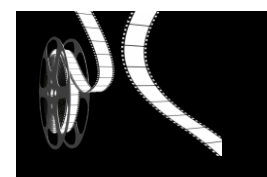

· Faire avancer l'élève sur sa chaise de quelques centimètres de façon à ce qu'il commence à rentrer dans le cadre. Prendre une photo.

· Le faire à nouveau avancer et reprendre une photo. Ainsi de suite jusqu'à ce qu'il ressorte de l'espace.

· Monter les photographies dans Windows Movie Maker (8 images par seconde) en laissant la première image et la dernière image 3 secondes.

· Si vous avez une vingtaine de photographies, votre film durera une dizaine de secondes et vous verrez l'élève glisser avec sa chaise sur le sol pour traverser la salle.

Une fiche sur la technique de la Pixilation :

http://www.espace-eac.fr/public/images/realiserunfilmaveclatechniquedelapixilation.pdf

Un film très élaboré réalisé avec cette technique

http://www.lumino-studio.fr/blog/stop-motion-pixilation

Un atelier de PIXILATION :

<http://sites86.ac-poitiers.fr/poitiers-bert/spip.php?article474>

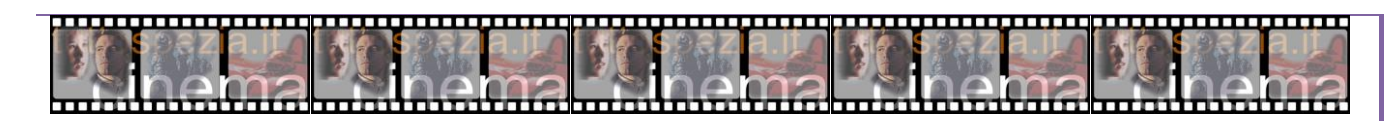

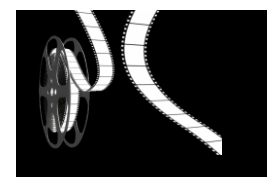

## **Animer une production plastique en train de se faire**

### Image par image

De la feuille blanche à la production et retour à la feuille blanche (montage à l'envers)

- o Placer l'appareil photographique et cadrer la feuille blanche plein cadre. Prendre une
- o photographie.
- o Commencer la production : quelques traces. Prendre une photographie.
- o Ajouter quelques éléments. Prendre une photographie.
- o Continuer ainsi de suite de façon à avoir au minimum une vingtaine d'étapes.
- o Monter les photographies dans Windows Movie Maker (8 images par seconde) en laissant la première image 3 secondes puis continuez en remettant les images dans l'ordre inverse jusqu'à revenir à la feuille blanche.

On peut aussi filmer des effets de coulure en train de se faire (encre, peinture liquide sur un support).

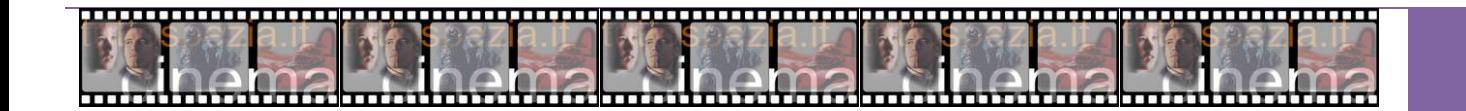

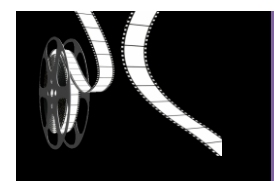

## **Pistes plastiques :**

L'escargot :

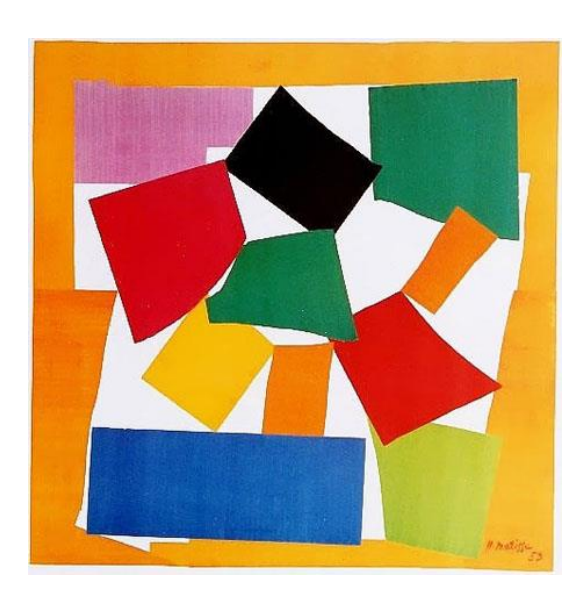

Papiers découpés (Le merle) and the performance de la Pellicule griffée (Blinkity blank)

Référence artistique : Matisse Hans Hartung : pastel sur papier

### Lucio Fontana :

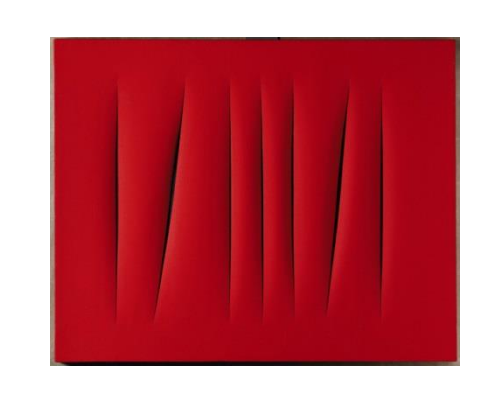

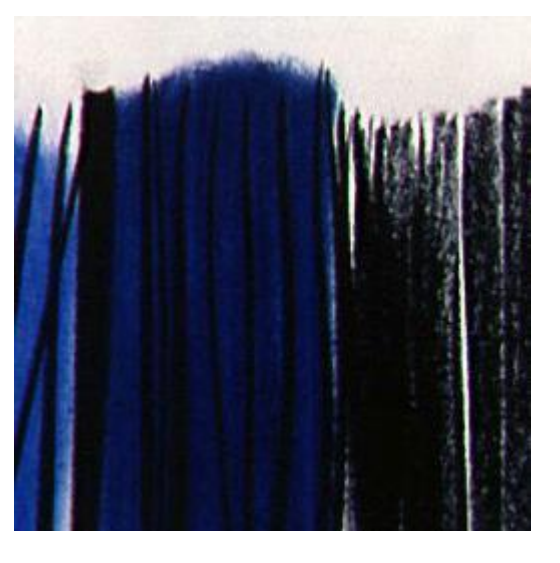

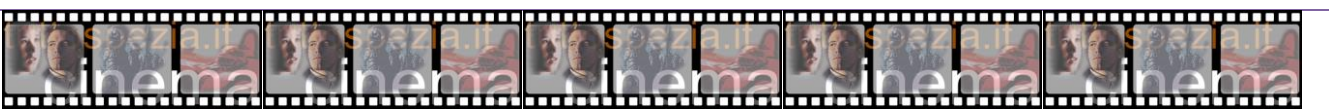

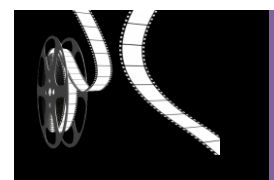

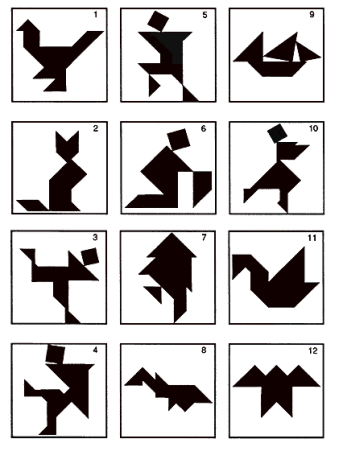

Sur la base du tangram, réaliser plusieurs animaux en utilisant la même base (formes découpées).

### **L'emakimono (maki = rouleau)**

En lien avec le travail graphique directement sur la bande déroulée de pellicule cinématographique, on peut imaginer de travailler de cette manière sur des rouleaux de papier façon "emakimono". Un emakimono est une suite d'images et de textes sur rouleau. C'est un des ancêtres de la bande dessinée, qui se lit en le déroulant avec une main tout en le ré-enroulant avec l'autre main, en allant de

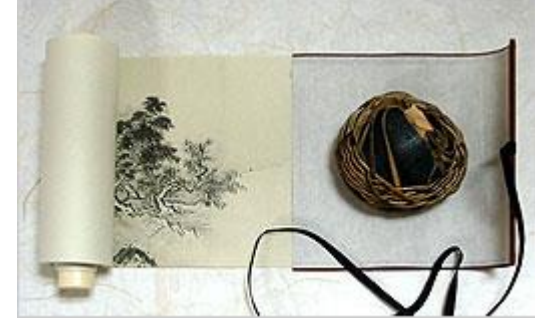

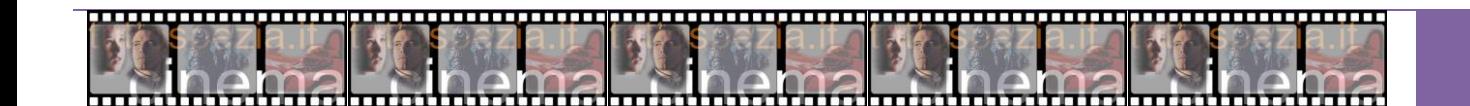

droite à gauche : ainsi, seule une partie de l'histoire peut être vue.

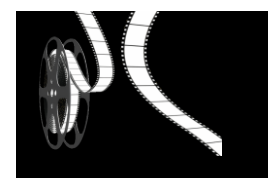

### **La danse**

Dans le programme vu en salle,

- ¾ Le Merle est à la fois une danse de l'oiseau et une danse des différents éléments qui le composent.
- ¾ La poule dans Hen Hop danse sur une musique folklorique canadienne.
- ¾ Caprice en couleurs est une danse effrénée de formes et de couleurs.
- ¾ Dans Blinkity Bank, on peut penser à une parade amoureuse d'oiseaux.

## **Interpréter plastiquement un extrait musical**

### Peinture directe à l'écoute.

Ecouter un morceau court (2 à 3 mn). Choisir un format de feuille (ici le format long peut être intéressant). Choisir une ou des

couleurs. Choisir un outil (pinceau, brosse, stylet, …).

Ecouter une seconde fois le morceau en pensant aux gestes que l'on pourra faire.

A la troisième écoute, peindre en essayant de construire la trace plastique en fonction de sa propre écoute.

Référence : Bruno Keip

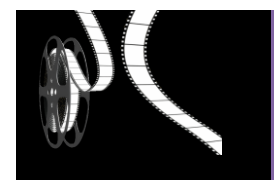

## **Des artistes ayant mis en lien images et musique et/ou mouvement**

Jackson Pollock : Autumn rhythm Daniel Seret : Sandra Kim

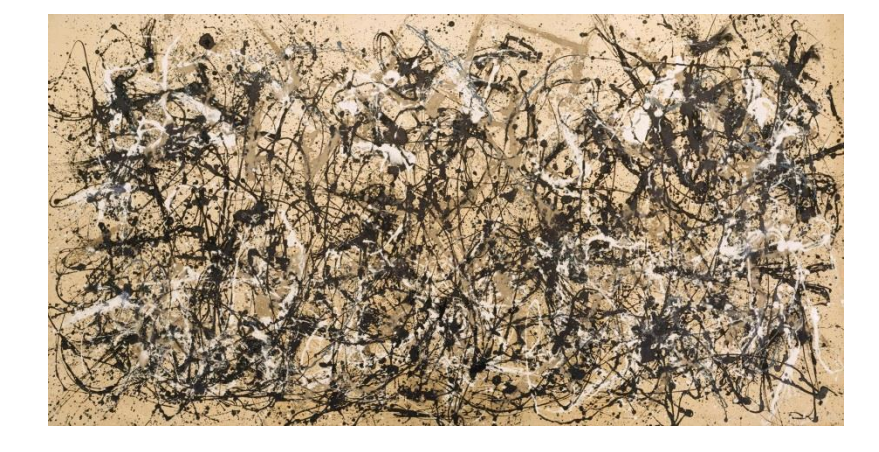

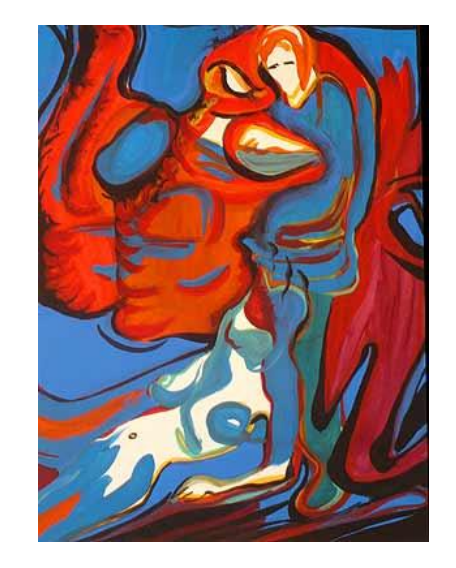

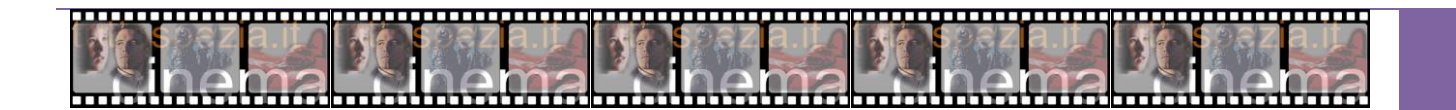

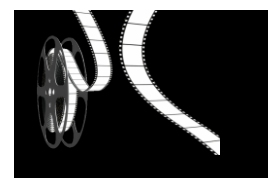

## **Des écoutes à mener autour de musiques pouvant suggérer des images.**

Toutes les musiques proposées reprennent des formes simples. On peut, pour faire distinguer la forme ou les éléments musicaux aux

élèves, vivre préalablement la musique corporellement pour qu'ils en perçoivent la forme ou les éléments musicaux qui la composent

(dialogues, accélération, accumulation, alternances, …).

## **Samuel Goldenberg et Smuyle / Tableaux d'une exposition / Modeste Moussorgsky**

Eléments d'analyse : forme dialoguée entre deux timbres instrumentaux contrastés

### **Concerto pour 2 pianos et percussions (extrait) / Bela Bartok**

Eléments d'analyse : dialogue entre deux pianos et des percussions. Alternance de FFFF et de piano. Contrastes. Crescendo.

### **Le duo des chats / Gioachino Rossini**

Eléments d'analyse : deux chanteurs (un homme, une femme) chantent en alternance ou ensemble sur des « miaou ». Ils sont accompagnés par un piano.

### **Concerto pour piano N°4 en sol M de Ludvig Van Beethoven**

Eléments d'analyse : un thème joué forte par l'orchestre. Il est plutôt brutal (rythme marqué) et dans les graves et s'oppose à la mélodie du piano qui est jouée « piano », légèrement et plutôt dans les aigus. Piano et orchestre jouent en alternance.

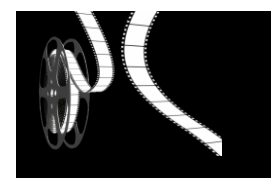

**Casse noisette / Piotr. Ilitch. Tchaïkovsky**

Eléments d'analyse : forme dialoguée entre deux pupitres de l'orchestre (Les cordes / Les flûtes).

**Chanson napolitaine / P. I. Tchaïkovsky**

Eléments d'analyse : accélération

**Le coucou / Le carnaval des animaux / Camille Saint-Saëns**

Eléments d'analyse : une mélodie au piano entrecoupée de l'appel du coucou (Clarinette).

**Le boiteux / Steve Waring**

Eléments d'analyse : voix. Accumulation d'ostinati mélodiques et rythmiques de deux ou trois sons.

**Froissements d'ailes / Michael Lévinas**

Eléments d'analyse : pièces pour flûte seule décrivant les bruits d'ailes et les appels d'un oiseau.

Modes de jeu variés (effets de souffle, flatterzunge, glissandi).

**L'éléphant / Le carnaval des animaux / Camille Saint-Saëns**

Eléments d'analyse : pièce musicale pour piano et contrebasse suggérant un éléphant.

**Miserere / Arvo Part**

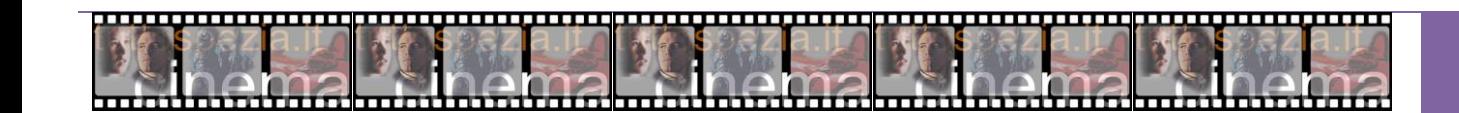

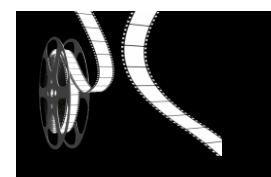

Eléments d'analyse : dialogue entre deux instruments (voix de ténor/clarinette). Note tenue (bourdon) à la clarinette basse. Notion de silence. Simplicité des motifs. Légères variations.

### **Variation pour une porte et un soupir. Braiements / (Pierre Henry)**

Eléments d'analyse : musique concrète. Utilisation de trois timbres différents variés : soupirs, grincements, scie musicale.

Superpositions.

### **Pacific 231 / Arthur Honegger**

Eléments d'analyse : orchestre décrivant le démarrage puis l'arrivée d'une locomotive (Accélération / Décélération).

### **Maloya / Musique traditionnelle de la Réunion**

Eléments d'analyse : accumulation de timbres instrumentaux formant une polyrythmie.

### **Mâât / Henri Fourès**

Eléments d'analyse : musique répétitive illustrant la nature. Trois éléments caractéristiques qui reviennent en boucle et qui se superposent.

### **Bruits d'eau / Bruits du quotidien**

Eléments d'analyse : alternance de sons discontinus (les gouttes) et de sons continus (le jet d'eau).

**She is asleep / John Cage**

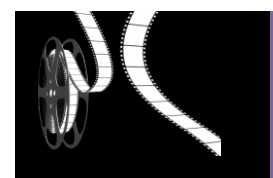

Eléments d'analyse : rythmes aléatoires de percussions entrecoupés de silence.

### **Sincronie / Luciano Berio**

Eléments d'analyse : trame réalisée par des violons et émergences.

**Souffle d'écume / Louis Sclavis**

Eléments d'analyse : rythme libre entrecoupé de silences. Pièce pour clarinette seule.

**Désillusion / Louis Sclavis**

Eléments d'analyse : rythme libre entrecoupé de silences. Pièce pour saxophone soprano seul.

**Long shadow 1 / Mérédith Monk**

Eléments d'analyse : répétition de motifs mélodiques simple pour deux voix. Superposition.

**Musique d'insectes, de rainettes, de crapauds, de rires de chouettes, de murmures, de brise et de rossignols / L'enfant et** 

### **les sortilèges / Maurice Ravel**

Eléments d'analyse : ambiance sonore représentant la nuit dans un parc.

(Répertoire réalisé par Frédéric Neyhousser, CPEM Seine et Marne)

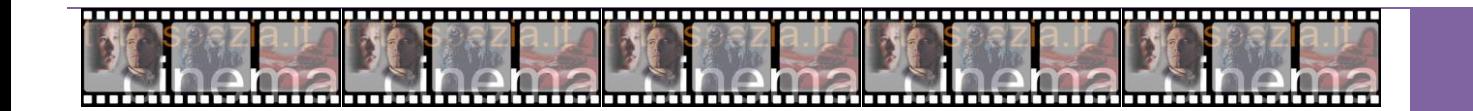

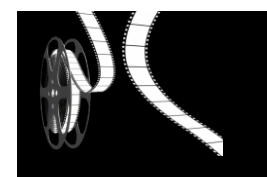

## **L'humour dans les films de McLaren :**

Il est difficile de ne pas rire quand McLaren, acteur, ne contrôle pas les objets : microphone ou chaise ayant une vie personnelle. On retrouve des situations à la Tati (voir carnet vert). Et on pense qu'il en a fait le tour quand il trouve encore un jeu de scène pour poursuivre, jusqu'à épuiser le thème (de gros clous pour bloquer de micro).

C'est du burlesque : le personnage tombe à la renverse et on éclate de rire. Mais on bascule rapidement dans la tendresse : il doit séduire la chaise pour pouvoir s'y asseoir.

On revient à la définition de Méliès, magicien qui donne vie aux objets.

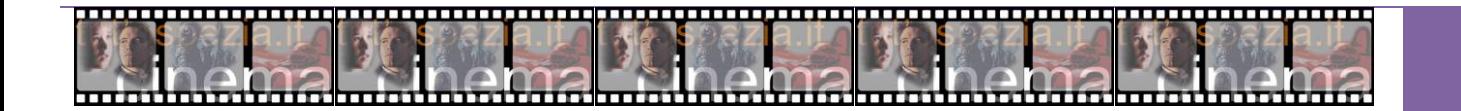

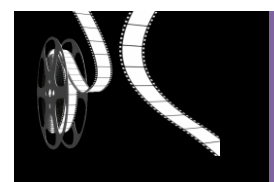

### **Des sites :**

<http://ww2.ac-poitiers.fr/ia16-pedagogie/spip.php?article1180>

[http://www.ac-versailles.fr/public/upload/docs/application/pdf/2014-11/les\\_aventuriers.pdf](http://www.ac-versailles.fr/public/upload/docs/application/pdf/2014-11/les_aventuriers.pdf) (Film de Marie Pacou, pistes pédagogiques)

<http://yvette.schroeder.free.fr/77lezarts/Norman%20Mc%20Laren.pdf>

[http://www.enfants-de-cinema.com/maternelle/Maternelle\\_et\\_cinema/Jeux\\_dimage\\_files/Point%20de%20vue.pdf](http://www.enfants-de-cinema.com/maternelle/Maternelle_et_cinema/Jeux_dimage_files/Point%20de%20vue.pdf)

<http://www.cnc.fr/web/fr/ecole-et-cinema1/-/ressources/7112787>

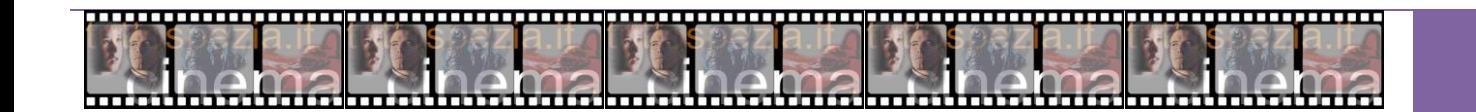